### **ABSTRACT**

<span id="page-0-0"></span>*PT. X is a company of raincoat and plastic toy. It has a lot of sales reports that must be stored at documentation storage. So, it needs a system to manage that sales reports collections. This application is made by JAVA Programming and SQL Server 2005 database so can manage, making report collection and minimize the human error for sales system. References which used are from books, internet, and e-books.*

*Keywords : report collection, company software, ERP sistem software, sales software.*

#### **ABSTRAK**

<span id="page-1-0"></span>PT. X adalah perusahaan jas hujan dan mainan plastik. Perusahaan itu mempunyai banyak laporan penjualan yang harus disimpan di bagian dokumentasi. Jadi, PT. X membutuhkan sistem untuk mengatur laporan bagian penjualan. Aplikasi ini digunakan untuk mengatur, membuat laporan dan meminimalisir kesalahan pengguna untuk bagian penjualan dan dibuat dengan menggunakan bahasa pemrograman JAVA dan menggunakan *database* SQL Server 2005. Sumber data yang digunakan didapat dari referensi buku, internet dan buku elektronik.

Kata kunci : laporan, aplikasi perusahaan, aplikasi *ERP*, aplikasi penjualan

# **DAFTAR ISI**

<span id="page-2-0"></span>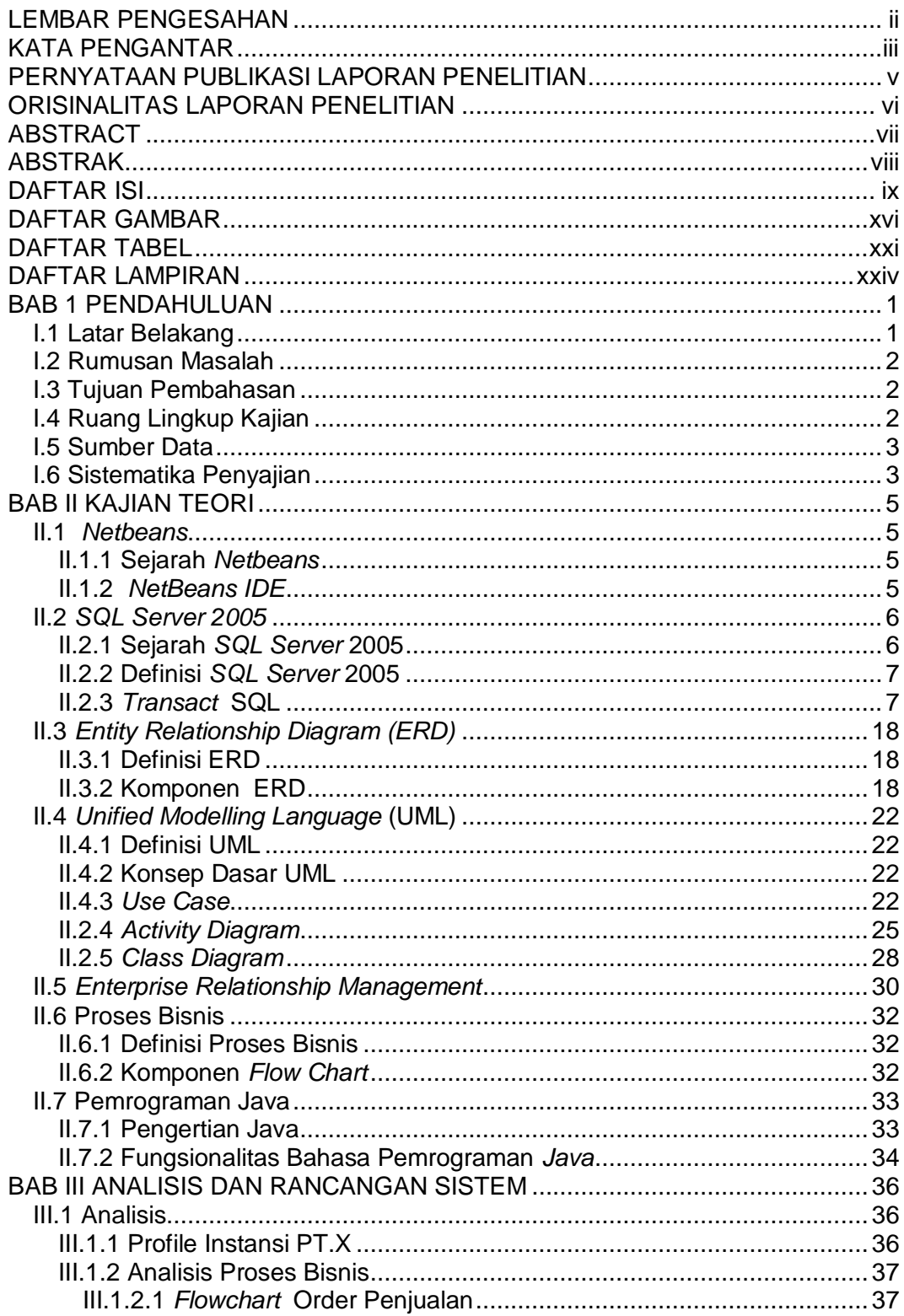

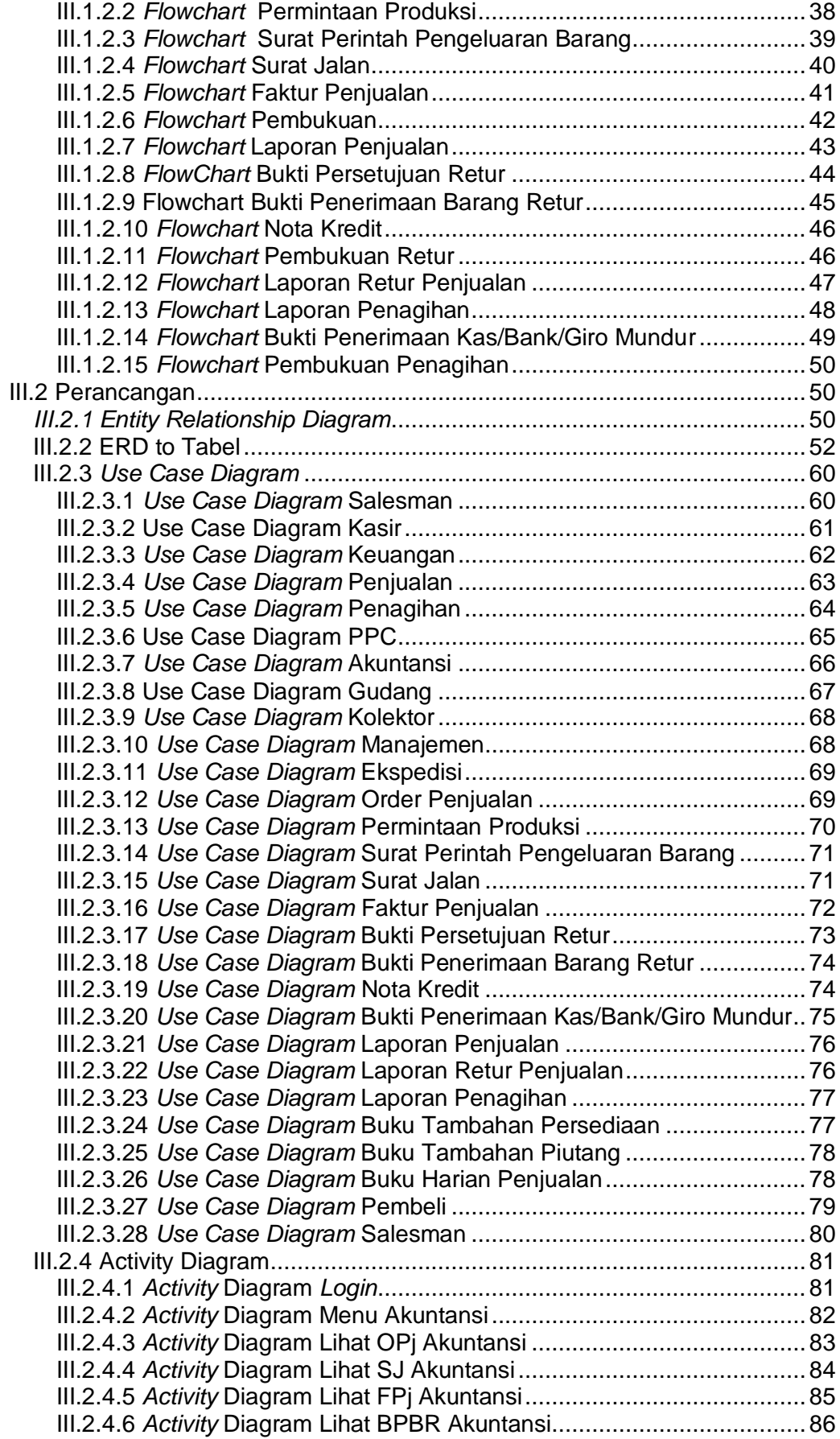

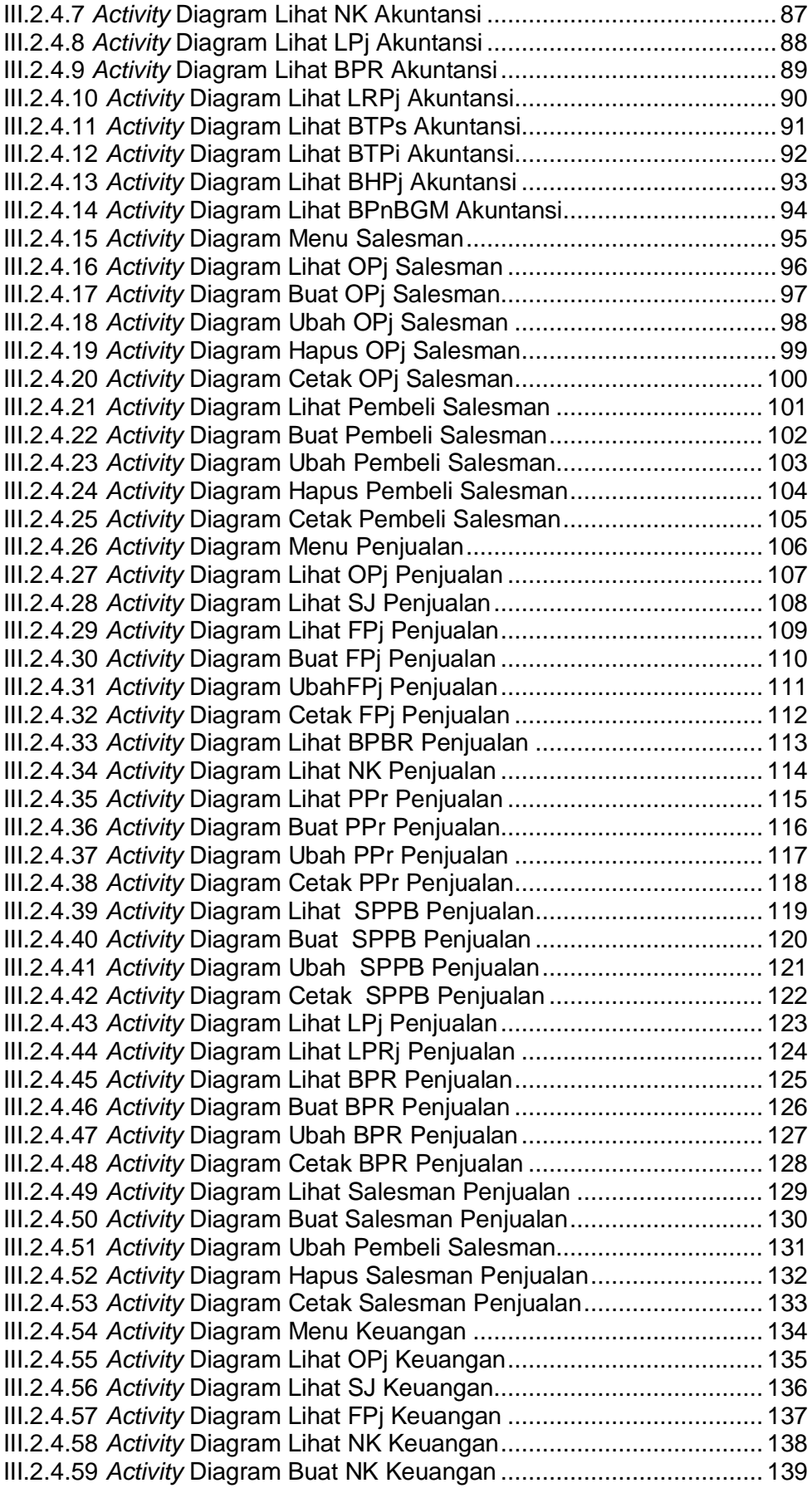

![](_page_5_Picture_466.jpeg)

![](_page_6_Picture_468.jpeg)

![](_page_7_Picture_444.jpeg)

![](_page_8_Picture_197.jpeg)

### **DAFTAR GAMBAR**

<span id="page-9-0"></span>![](_page_9_Picture_7.jpeg)

![](_page_10_Picture_462.jpeg)

![](_page_11_Picture_444.jpeg)

![](_page_12_Picture_405.jpeg)

![](_page_13_Picture_4.jpeg)

# **DAFTAR TABEL**

<span id="page-14-0"></span>![](_page_14_Picture_280.jpeg)

![](_page_15_Picture_284.jpeg)

![](_page_16_Picture_81.jpeg)

# **DAFTAR LAMPIRAN**

<span id="page-17-0"></span>![](_page_17_Picture_7.jpeg)